**Trans +ключ Скачать [Win/Mac] [April-2022]**

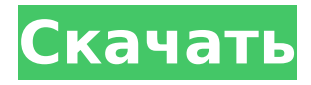

## **Trans Crack+ [Win/Mac]**

Автоматически извлекает текст и многострочный текст из чертежей DWG (AutoCAD), переводит их на другой язык с помощью онлайн-инструмента перевода Google Cracked Trans With Keygenlate и помещает переведенный текст обратно в DWG (без импорта новых объектов DWG). Поддерживаемые форматы DWG: DWG 2008, DWG 2008x, DWG 2010, AutoCAD 2008 Поддерживаемые языки: Английский, русский, украинский, польский, испанский, французский, немецкий, китайский (упрощенный), португальский (Португалия) Помощь: Cracked Trans With Keygen Руководство пользователя (файл PDF), Часто задаваемые вопросы (FAQ), Часто используемые макросы, Русский, Украинский, Польский, Испанский, Французский, Немецкий, Китайский (упрощенный), Португальский (Португалия) 22 июня 2014 г., 12:07 Этот веб-сайт полностью находится под управлением AutoCAD Translation/TRANS. Торговые наименования, логотипы, доменные имена и вся другая интеллектуальная собственность этого продукта являются исключительной собственностью AutoCAD Translation/TRANS. Это должно уведомить вас, что ваш доступ к этому веб-сайту записывается. 10 января 2015 г., 12:40 Этот веб-сайт полностью находится под управлением AutoCAD Translation/TRANS. Торговые наименования, логотипы, доменные имена и вся другая интеллектуальная собственность этого продукта являются исключительной

собственностью AutoCAD Translation/TRANS. Это должно уведомить вас, что ваш доступ к этому веб-сайту записывается. 10 января 2015 г., 12:41 Этот веб-сайт полностью находится под управлением AutoCAD Translation/TRANS. Торговые наименования, логотипы, доменные имена и вся другая интеллектуальная собственность этого продукта являются исключительной собственностью AutoCAD Translation/TRANS. Это должно уведомить вас, что ваш доступ к этому веб-сайту записывается. 10 января 2015 г., 12:43 Этот веб-сайт полностью находится под управлением AutoCAD Translation/TRANS. Торговые наименования, логотипы, доменные имена и вся другая интеллектуальная собственность этого продукта являются исключительной собственностью AutoCAD Translation/TRANS. Это должно уведомить вас, что ваш доступ к этому веб-сайту записывается. 10 января 2015 г., 12:53 Этот веб-сайт полностью находится под управлением AutoCAD Translation/TRANS. Торговые наименования, логотипы, доменные имена и все прочее

# **Trans Free X64**

Этот элемент управления, первоначально разработанный в AutoCAD 2010, позволяет экспортировать объекты текста и многострочного текста, атрибуты блоков, размеры, выноски и таблицы из чертежей AutoCAD в текстовый файл любого формата (например, XML, обычный текст, CSV и т. д.) или в

электронную таблицу Excel. Экспортированный текст может быть позже переведен любым инструментом перевода или переводчиком-человеком и снова вставлен в ваш рисунок. Режим автоматического перевода использует API инструмента «Google Trans 2022 Cracklate», поэтому перевод выполняется за несколько секунд. Он использует встроенный конвертер вашей системы для перевода с русского языка на английский. Экспортированные файлы .txt или .csv с переведенными текстами можно открыть в любом текстовом редакторе и вставить переведенный текст в чертеж DWG. Заметки: Текстовые объекты можно экспортировать, только если соответствующая опция включена в Options|International | Текст. Перевод делается отдельно для каждого экспортируемого элемента. Чтобы выполнить перевод, выполните следующие действия: Выберите «Текст|Мтекст» и выберите «Экспортировать текст» или «Экспортировать многострочный текст». Используйте раскрывающееся меню, чтобы выбрать формат экспортируемого текстового файла (например, TXT, CSV, XML). Тип файла должен иметь правильный формат для инструмента перевода. Установите флажок «Перевести» и введите языковую пару в поле со списком. Эту языковую пару также можно выбрать в меню Options|International | Языковая панель. Нажмите «ОК». Экспортированные объекты можно затем импортировать обратно в AutoCAD как любой другой текст чертежа, при необходимости разбивая импортированный текст на отдельные строки, если текст длинный. Кроме того, вы можете выбрать «Экспорт текста» в специальном текстовом формате,

который будет экспортировать тексты с «идентификационными кодами». Весь блок Text|Mtext, а также выделенные текстовые объекты экспортируются в специальном текстовом формате с «Идентификационными кодами». Идентификационные коды используются для хранения исходных свойств объектов text/mtext (например, цвет, тип, размер шрифта и т. д.). Экспортированные объекты можно затем импортировать обратно в AutoCAD как любой другой текст чертежа, при необходимости разбивая импортированный текст на отдельные строки, если текст длинный. Дополнительную информацию и видеоролик, демонстрирующий экспорт и импорт, можно найти на форуме Autodesk. «Объединение нации» на специальном мероприятии в Кью мы празднуем 1709e42c4c

### **Trans Latest**

► Автоматически извлекает текст, размеры, атрибуты блоков, выноски и таблицы из чертежей AutoCAD в текстовый файл, а затем возвращает переведенный текст в исходный чертеж с исходными свойствами и положением. ► Поддерживает любой формат файла AutoCAD 2009 или более ранней версии DWG. ► Поддерживает любую языковую пару (всего до 100 поддерживаемых языков). ► Поддерживает любой тип шрифта (TTF, OTF, ANSI и т. д. и т. д.) и любой набор символов (TTF, OTF и т. д.). ► Автоматический режим основан на Google Translate API. ► Автоматический режим можно настроить как стандартный проект или пакетный проект, для получения более подробной информации см. вкладку «Пользователи и настройки». ► Доступны глобальные константы для вкладок «Транс», «Экспорт» и «Импорт». Функции: ► Автоматическое определение версии и языка AutoCAD. ► Извлечение текстовых данных по умолчанию. ► Полностью совместим с любым форматом файла AutoCAD 2009 или более ранней версии DWG. ► Сотни миллионов пользователей по всему миру. ► Поддерживается множество языковых пар (английский, немецкий, испанский, французский, итальянский, русский и т. д.). ► Автоматически: переводчик приступает к работе, экономя время и усилия. ► Вручную: переводчик просто приступает к работе, позволяя вручную переводить весь текст. ► 100% оригинальный формат файла DWG. ► 100% оригинальные

размеры, выноски, атрибуты блоков и таблицы, независимо от исходного языка. ► 100% оригинальный тип текста (включая тип шрифта, набор символов, юникод и т. д.). ► 100% исходное положение текста (для ручных режимов). ► Исходные текстовые кодировки (TTF, OTF и т. д.) и наборы символов. ► Сохраняются свойства текста (эквивалент, oid, кодовая страница, размер, керн и т.д.). ► Поддерживает любой тип шрифта (TTF, OTF, ANSI и т. д. и т. д.) и любой набор символов (TTF, OTF и т. д.). ► Поддерживает любое начертание шрифта (жирный, курсив, другое и т. д.). ► Поддерживает любой язык (наборы символов, шрифты, кодировки и т.д.). ► Поддерживает любое начертание (жирный, курсив, обычный, все), размер, семейство шрифтов, начертание шрифта, наклонное начертание, выравнивание и цвет и т. д. ► Поддерживает любой размер текста (2, 4, 6 и т. д.). ► Поддерживает любой тип текста (курсив, сценарий, смешанный и т. д.)

**What's New In?**

### **System Requirements For Trans:**

\* PowerPC Macintosh (G3 или выше) \* OS X 10.5 (32-разрядная версия) или более поздняя версия \* 2 ГБ оперативной памяти (рекомендуется 4 ГБ или больше) Я рад видеть, что за годы, прошедшие после выхода BeOS R5, была создана независимая ОС, работающая на современном оборудовании Mac. Но важно помнить, что BeOS не для всех. Нужен был смелый человек, чтобы взяться за такой проект. Это была безумная авантюра, и, вероятно, было мудро заплатить кому-то за порт R5 (платный